## **Foreman - Feature #724**

# **Allow default VM specs to be tied to a hostgroup**

03/09/2011 03:28 PM - Dis Connect

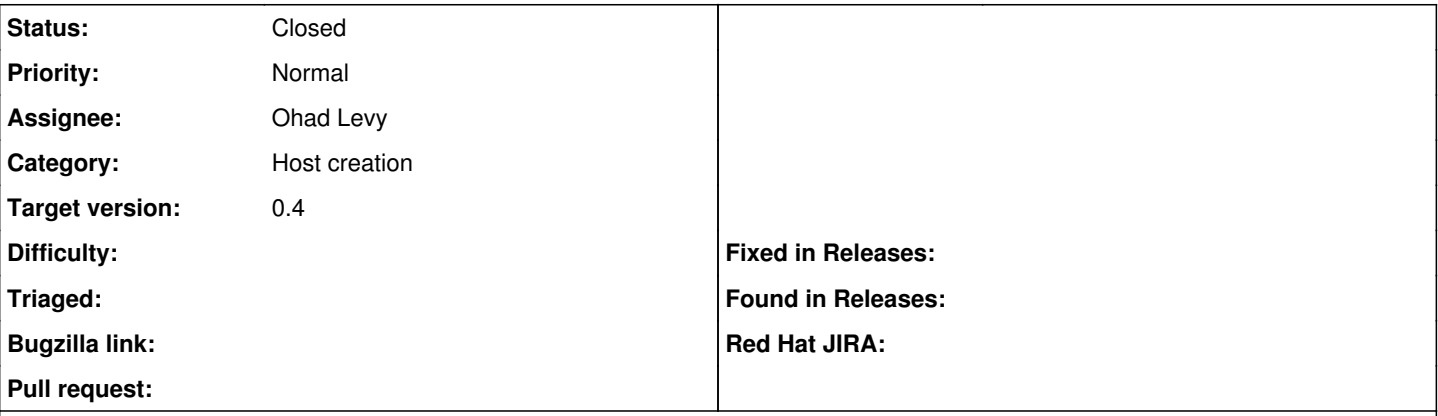

#### **Description**

EG when you select hostgroup "webservers" and a hypervisor, it automatically defaults the memory/disk size, network bridge, subnet, etc according to that hostgroup.

#### **Associated revisions**

#### **Revision d5707b63 - 08/03/2011 02:24 AM - Ohad Levy**

fixes #724 - Allow default VM specs to be tied to a hostgroup

#### **History**

## **#1 - 08/02/2011 08:08 AM - Ohad Levy**

- *Assignee set to Ohad Levy*
- *Target version set to 0.4*

### **#2 - 08/03/2011 04:48 AM - Ohad Levy**

- *Status changed from New to Closed*
- *% Done changed from 0 to 100*

Applied in changeset [d5707b63d7b4cef65425a37e93e6aa78d7c2e707](https://projects.theforeman.org/projects/foreman/repository/foreman/revisions/d5707b63d7b4cef65425a37e93e6aa78d7c2e707).

#### **#3 - 08/14/2011 10:33 AM - Ohad Levy**

*- Tracker changed from Bug to Feature*